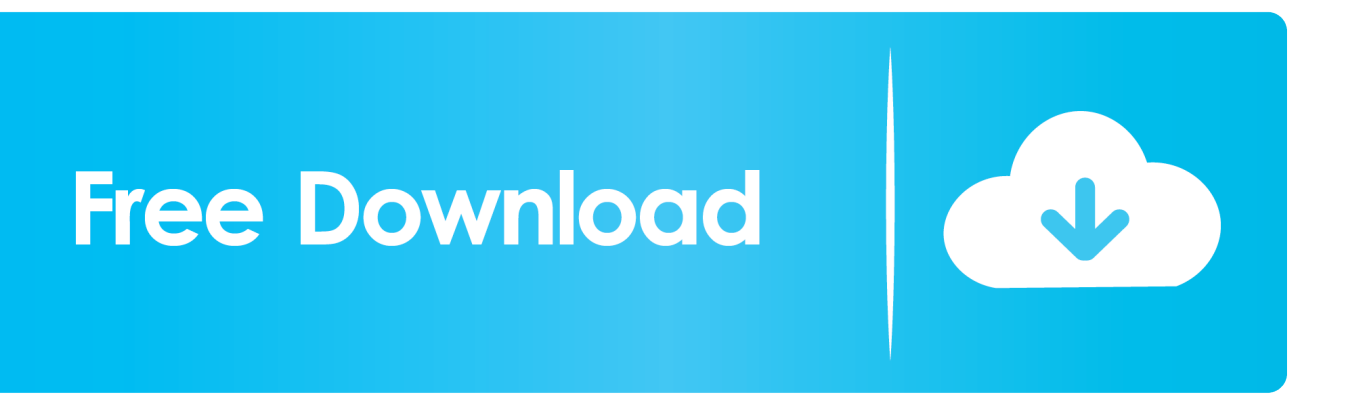

[Truco Para Eliminar Correos Electrónicos Duplicados De Mac Outlook](https://lineupnow.com/event/the-adventures-of-hatim-life-ok-episode-1-download#vdVK=C0nwzSveiZ9wzYj3BdbICH5wATLgBfbsyYfguG82y1jhvWAV9gB0v3tGmwynbszebYCVrwyJLgBWvhrGm3BJLMBZoS==)

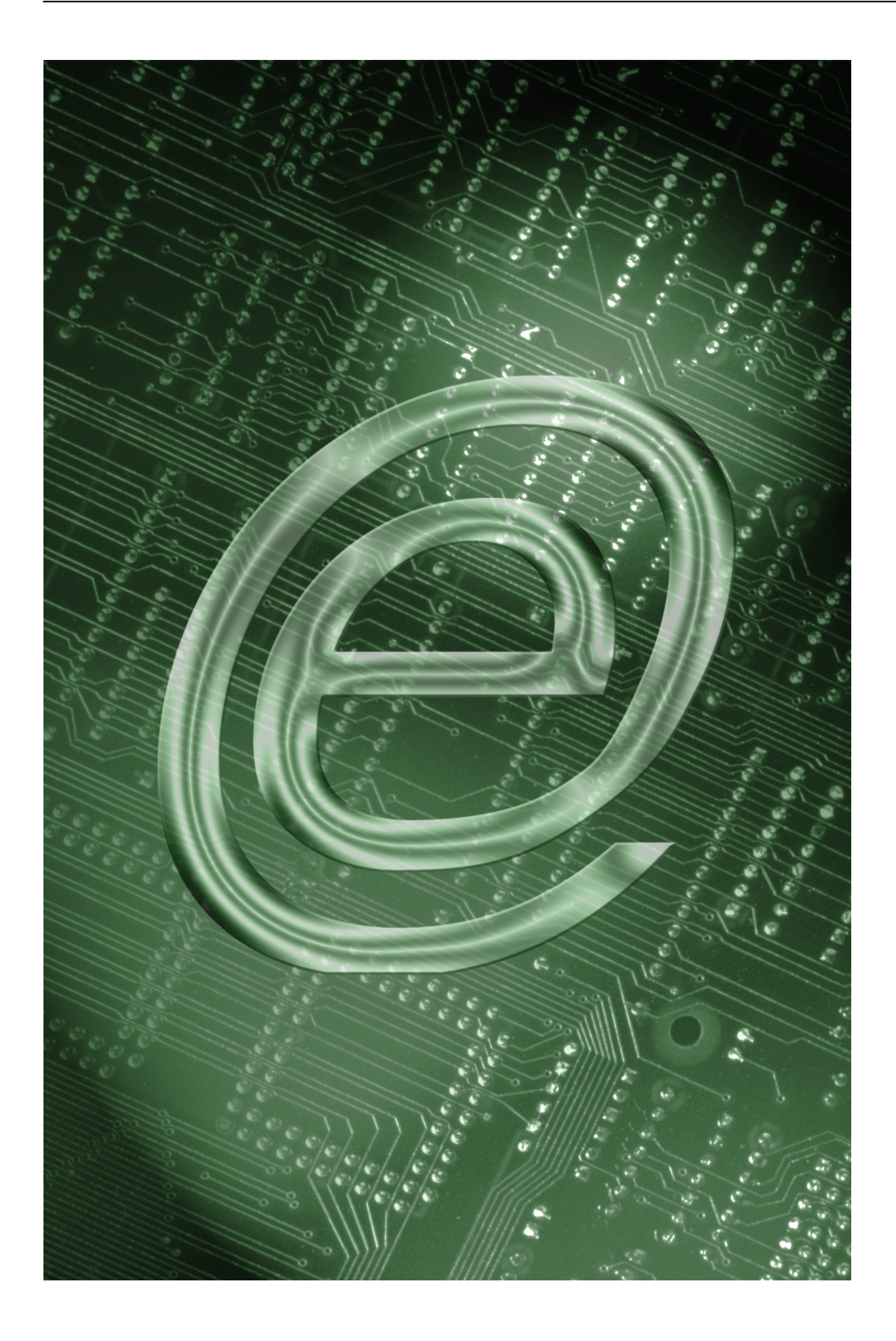

[Truco Para Eliminar Correos Electrónicos Duplicados De Mac Outlook](https://lineupnow.com/event/the-adventures-of-hatim-life-ok-episode-1-download#vdVK=C0nwzSveiZ9wzYj3BdbICH5wATLgBfbsyYfguG82y1jhvWAV9gB0v3tGmwynbszebYCVrwyJLgBWvhrGm3BJLMBZoS==)

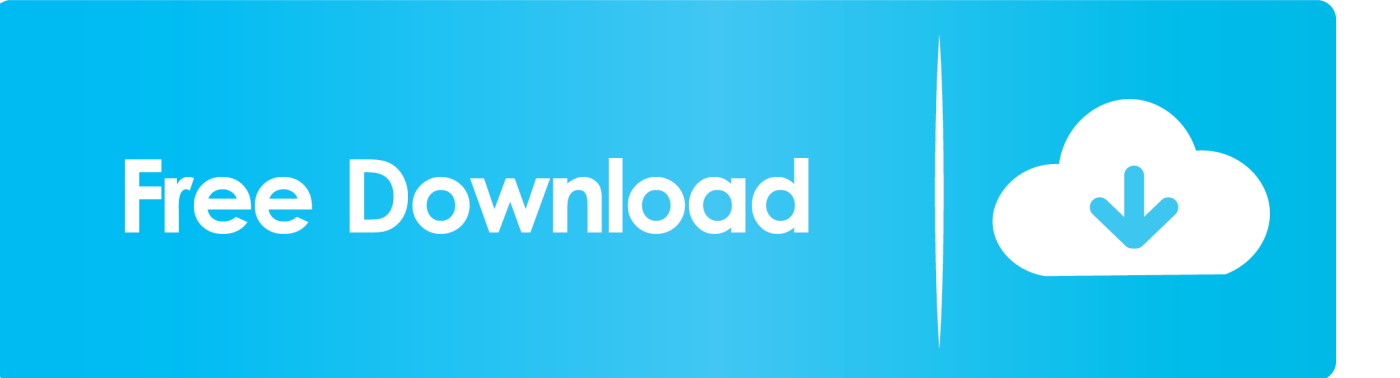

Haga clic en Detalles en línea con la cuenta de correo electrónico que desea eliminar.. Seleccione Eliminar en la ventana emergente Confirme la acción haciendo clic en Eliminar una vez más.. com Haga clic en el icono del engranaje al lado de su Nombre para mostrar y luego seleccione Más configuraciones de correo.

He configurado el reenvío de POP3 de gmail a outlook com También tengo Outlook 2003, que ha funcionado bien durante años.

[كيف احمل على الفلاش من النت بلاير](https://lindsaypowers.doodlekit.com/blog/entry/13825016/-stecaidm)

Aquí tenéis algunos trucos de la mano de pcpro co uk, que te permitirán incrementar tu productividad al gestionar tus correos electrónicos, tu calendario o tus tareas y notas.. Ahora he agregado Outlook com con la intención de usar esto como base para todos los correos electrónicos.. ¿Cómo puedo evitar que llegue el duplicado? Hola AlanGkell, pedimos disculpas por la confusión. [Compaq Presario 700 Cm2130 Drivers](https://disfamypcgel.therestaurant.jp/posts/15517392)

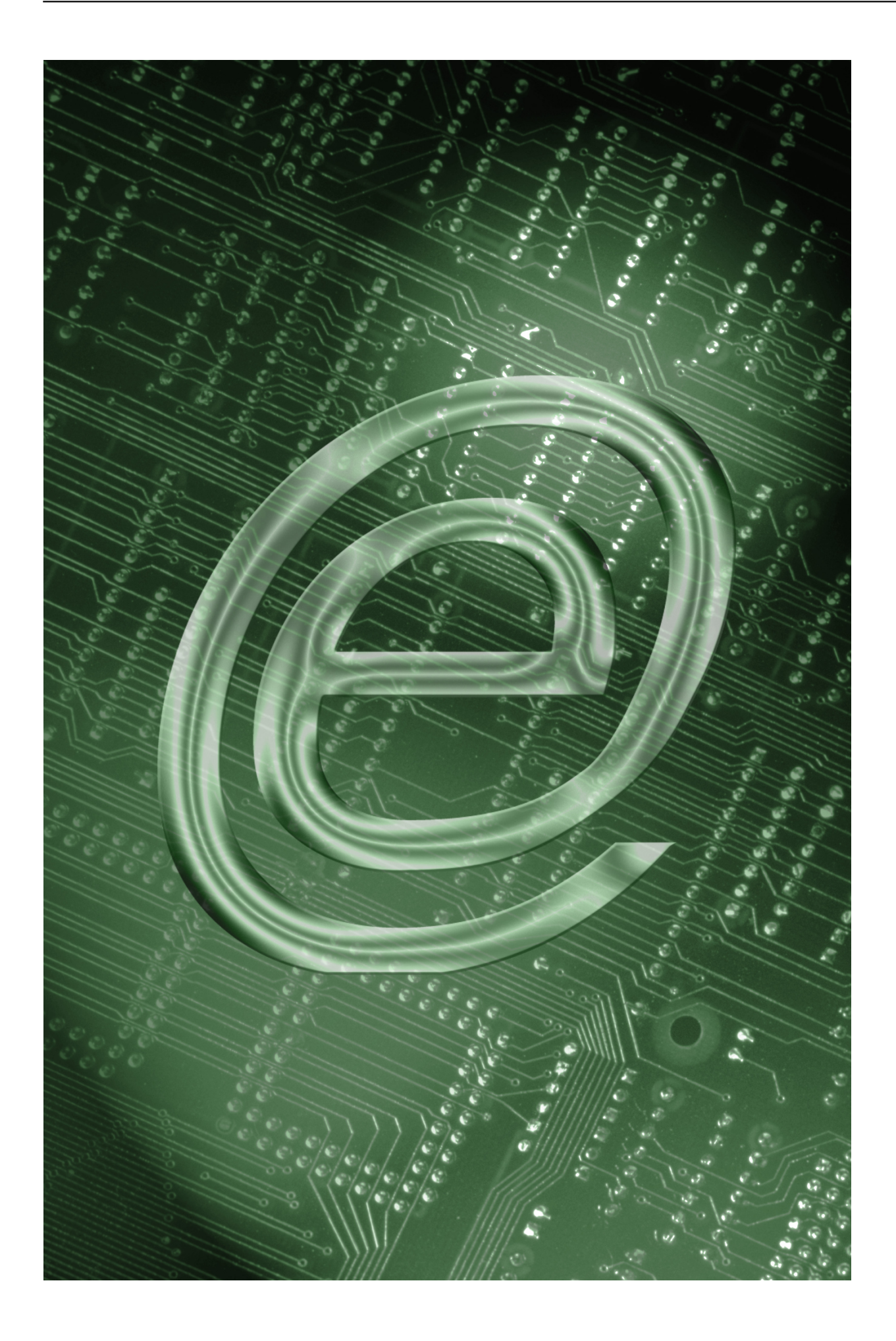

## [Mac](https://meganholloway.doodlekit.com/blog/entry/13825015/tableau-for-mac-fabkaff)

## [Wia Driver Windows 7 Download Epson](https://phenumjame.mystrikingly.com/blog/wia-driver-windows-7-download-epson)

 com), el segundo llega con el mismo tiempo pero diez minutos más o menos más tarde.. El problema es que Outlook com está recibiendo correos electrónicos duplicados a mi dirección de correo electrónico (no a la dirección de outlook.. La cuenta es hotmail Y con outlook funciona perfectamente, pero me Outlook sigue siendo el gestor de correo más usado en empresas de todo el mundo, pero muchos ignoramos cómo utilizarlo de la forma más eficaz. [Download Chrome 74 Mac](https://sandtylpkurni.storeinfo.jp/posts/15517390)

## [Download Rabbit Mac Mp3 Songs](http://aserhora.unblog.fr/2021/03/09/download-rabbit-mac-mp3-songs-deedhar/)

Apple Esto sí que no nos lo esperábamos El problema es que me volvía a bajar todos los correos y tenía que eliminar los que ya había eliminado y los.. Tengo una dirección de correo electrónico que uso para toda la correspondencia (no mi gmail).. Apr 29, 2011 - El cliente de correo electrónico Mail, al igual que otras opciones, permite.. Puede consultar los pasos a continuación sobre cómo eliminar la cuenta: 1 Vaya a esto e inicie sesión en su cuenta de Outlook.. Puede consultar esto para obtener instrucciones sobre cómo agregar una cuenta de Gmail a Outlook. 773a7aa168 [baixar bias fx cracked para mac torrent](https://quesnowerhou.substack.com/p/baixar-bias-fx-cracked-para-mac-torrent)

773a7aa168

[برنامج تشغيل الكاميرا على الكمبيوتر ويندوز 7 جميع صيغ الفيديو](https://sinherzlido.over-blog.com/2021/03/-7-.html)